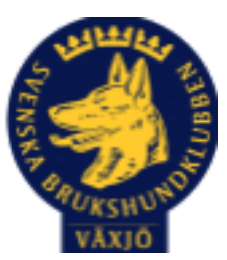

# Protokoll Styrelsemöte Växjö Brukshundklubb

Datum: 16/4 2024 Plats: Klubbstugan Tid: 18:30-20:30

Kallade: Susan Linderos, Mathias Paulsson, Magdalena Westergren, Jannice Lundh, Jonas Lundgren, Suzanne Elgström, Linda Thoren, Michael Thoren, Fredrik Andersson

Närvarande: Susan Linderos, Magdalena Westergren, Jannice Lundh, Suzanne Elgström, Linda Thoren, Fredrik Andersson

Angett frånvaro: Mathias Paulsson, Jonas Lundgren, Michael Thoren

Ej närvarande:

# **Dagordning:**

**1. Mötet öppnas**

Ordförande Susan öppnar mötet

#### **2. Godkännande av dagordning**

Dagordningen godkänns

#### **3. Val av sekreterare och justeringsperson**

Magdalena som sekreterare, justeringsperson är Fredrik.

# **4. Godkännande av föregående protokoll**

Den godkänns.

**5. Åtgärdslistan Mattias**

**6. Ekonomi** 250 000:- är låst till en bättre ränta

**8. Inkomna skrivelser**

**9. Avgående skrivelser**

**10. Smålands Brukshundklubb**

**11. Svenska Brukshundklubben**

**12. SKK**

-

-

-

-

#### - **Rapporter utskott/sektorer**

# **13. Klubb & organisation Fredrik**

# **13.1. Mark & fastighetssektorn**

Bygga ett förråd med kodlås för att kunna förvara hinder/utrustning så det inte blir mer skadegörelse på våra hinder. Linda kollar upp budget.

Linda kollar med kommunen om de kan sätta upp en till papperskorg i närheten av klubben.

# **13.2. Cafésektorn**

# **13.3. Kommunikationssektorn**

Besök av Josephine som ska ha hand om våra sociala medier. Josephine kollar upp hur vår hemsida och facebook fungerar. Eventuellt skapa ett nytt instagramkonto.

# **13.4. Festsektorn**

# **14. Ungdomssektorn**

-

-

Ungdomssektionen har blåbärstävling i Rallylydnad 20/4 och blåbärstävling i agility 11/5. De planerar även en bakluckeloppis på brukshundklubbens område.

# **15. Hundägarutbildning**

Det tar lite längre tid att fylla kurserna just nu.

20/4 börjar en ny instruktörsutbildning

# **16. Avel & hälsa**

# **16.1. RUS**

MH 23/3 med 8 hundar.

#### **16.2. Utställningssektorn**

#### **17. Prov & tävling**

**17.1. Brukssektorn** Vi godkänner Mikael Thoren att gå TL-utbildning. DM i spår 28/4. **17.2. IGP-sektorn** - **17.3. Agilitysektorn** - **17.4. Lydnadssektorn** - **17.5. Rallylydnadssektorn -**

#### **18. Samhällsnytta**

-

**19. Övriga frågor** Medlemsmötet 23/4 kl 18:30 Kodbyte toaletter Taket på filmsalen kommer att renoveras Vi tittar över sophanteringen, behöver medlemmarnas hjälp! Josephine är ny webbansvarig, hon tittar över hemsida och sociala medier. **20. Mötets avslutande**

Nästa styrelsemöte: Måndag 3/6 kl 18:30, fikaansvarig Mathias

Susan linderos

Ordförande Susan Linderos  $V(\mu_{Q}\chi_{V}\nu_{V})$  signe

\_\_\_\_\_\_\_\_\_\_\_\_\_\_\_\_\_\_\_\_\_\_\_\_\_\_\_\_\_\_\_\_\_\_

Sekreterare Magdalena Westergren

\_\_\_\_\_\_\_\_\_\_\_\_\_\_\_\_\_\_\_\_\_\_\_\_\_\_\_\_\_\_\_\_\_

Justeringsperson Fredrik Andersson

# Verifikat

Transaktion 09222115557515415368

# Dokument

Protokoll Styrelsemöte 16\_4 2024 Växjö Brukshundklubb Huvuddokument 4 sidor Startades 2024-04-17 10:54:13 CEST (+0200) av Susan Linderos (SL) Färdigställt 2024-04-18 05:07:52 CEST (+0200)

# Signerare

Susan Linderos (SL) Skanska/BoKlok Org. nr 5560339086 susan.linderos@skanska.se

Susan Linderos

Signerade 2024-04-17 10:54:49 CEST (+0200)

Fredrik Andersson (FA) fredrik-a@telia.com

Jacket Anderson

Signerade 2024-04-18 05:07:52 CEST (+0200)

Detta verifikat är utfärdat av Scrive. Information i kursiv stil är säkert verifierad av Scrive. Se de dolda bilagorna för mer information/bevis om detta dokument. Använd en PDF-läsare som t ex Adobe Reader som kan visa dolda bilagor för att se bilagorna. Observera att om dokumentet skrivs ut kan inte integriteten i papperskopian bevisas enligt nedan och att en vanlig papperutskrift saknar innehållet i de dolda bilagorna. Den digitala signaturen (elektroniska förseglingen) säkerställer att integriteten av detta dokument, inklusive de dolda bilagorna, kan bevisas matematiskt och oberoende av Scrive. För er bekvämlighet tillhandahåller Scrive även en tjänst för att kontrollera dokumentets integritet automatiskt på: https://scrive.com/verify

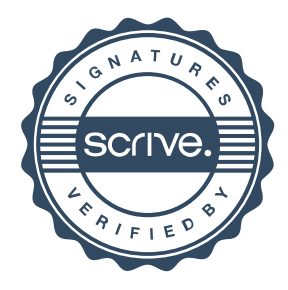

Magdalena Westergren (MW) magdalena@lindhe.eu

Signerade 2024-04-17 12:24:18 CEST (+0200)